با افزایش استقبال عمومی از بازار بورس کاال و همچنین شرایط جدید ثبت نام در طرح های فروش فوق العاده شرکت های خودروسازی داخلی نظیر ایران خودرو و سایپا، تقاضا برای افتتاح حساب وکالتی نیز افزایش پیدا کرد. یکی از بانک های ارائه دهنده خدمات افتتاح حساب وکالتی، بانک صادرات می باشد. در این مقاله از مشورت به توضیح نحوه افتتاح حساب وکالتی بانک صادرات پرداخته ایم. با ما همراه باشید. همچنین توجه داشته باشید که شما می توانید از طریق تماس با شماره تلفن 9099075307نسبت به افتتاح حساب به صورت تلفنی اقدام کنید. همکاران ما همه روزه آماده پاسخگویی به شما عزیزان هستند .

## **اهمیت افتتاح حساب وکالتی**

در طرح جدید ثبت نام خودرو در سامانه یکپارچه و همچنین انجام معامالت در بورس کاال به حساب وکالتی نیازمند هستند چار که تمام فرآیندهای مرتبط با انتقال پول در این نوع معامالت از طریق حساب وکالتی صورت می گیرد. در واقع مرحله ای پیش از ایجاد حساب وکالتی وجود دارد که ثبت نام کد بورسی نامیده می شود اما برای دریافت کد آنالین بورس کاال باید در سامانه ایبیگو ابتدا شماره حساب وکالتی خود را وارد کنید. به عبارتی حساب وکالتی به شما مجوز داشتن کد بورسی را خواهد داد. بانک صادرات نیز امکان ایجاد حساب وکالتی را برای آن دسته افراد که قصد دریافت کد بورسی آنالین را دارند، فراهم کرده است.

در واقع بانک صادرات با فراهم کردن بستری الکترونیکی، امکان افتتاح حساب وکالتی بانک صادرات را ایجاد کرده است و به راحتی و از طریق سامانه ی این بانک که" سامانه حساب وکالتی بانک صادرات" نام دارد، می توان نسبت به افتتاح حساب وکالتی بانک صادرات اقدام کرد. برای آشنایی با نحوه ی ایجاد حساب وکالتی در این بانک و مراحل آن مقاله را تا انتها مطالعه نمایید.

در ادامه به ترتیب موضوعات معرفی سامانه بانک صادرات جهت افتتاح حساب کاربری، نحوه افتتاح حساب وکالتی و نحوه ورود به سامانه حساب وکالتی بانک صادرات به نشانی ir.bsi.sep مطرح می شود تا متقاضیان به راحتی بتوانند نسبت به افتتاح حساب وکالتی بانک صادرات اقدام نمایند.

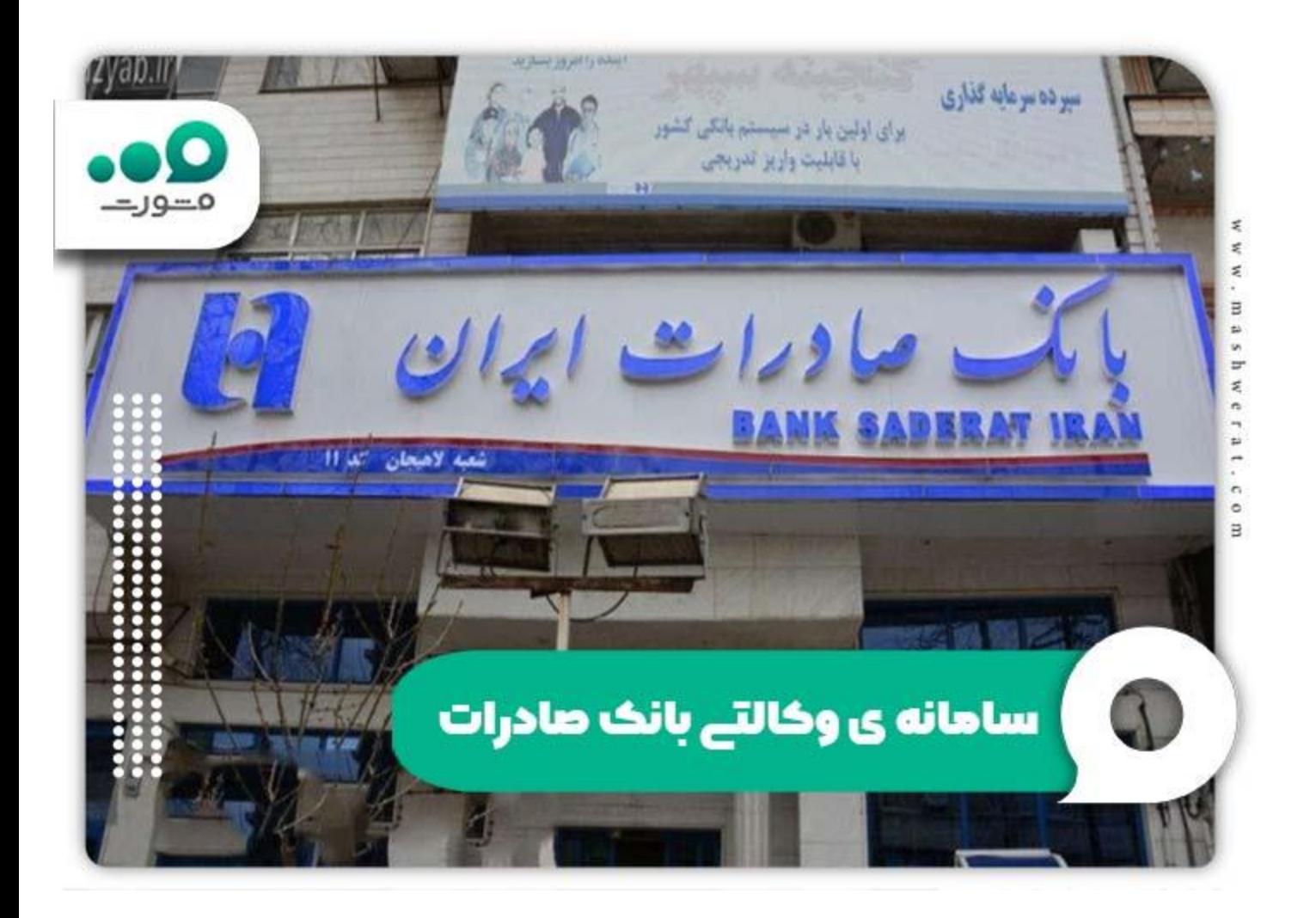

## **سامانه ی وکالتی بانک صادرات**

پیش از انجام هر گونه معامله در بورس، افراد باید در آنها در سامانه سجام ثبت نام و سپس کد بورسی دریافت کنند که به نوعی مجوز فعالیت آنها در بورس صادر و انجام معامالت آنها در بورس اوراق بهادار امکان پذیر شود. به طور کلی در بورس دو نوع بازار جهت فعالیت و معامله وجود دارد: یک بازار بورس اوراق بهادار و دو بازار بورس کاال. در بازار بورس کاال انجام معامالت به صورت فیزیکی انجام می شود و پیش بینی می شود روند رشد این بازار در سالهای آینده به طور چشمگیری افزایش یابد.

پس آنکه شرکت های خودروساز داخلی مانند سایپا و ایران خودرو اقدام به انتقال معامالت خود به بازار بورس کاال کردند، استقبال مردم از این بازار و تمایل آنها برای انجام معامله در بازار بورس کاال افزایش یافت. در حال حاضر سایپا و ایران خودرو محصوالت خود را در بورس کاال به فروش می گذارند و مردم برای خرید این محصوالت باید در بانک، حساب وکالتی ایجاد کنند.

در واقع داشتن کد بورسی برای انجام معامالت بازار بورس کاال کافی نیست و افتتاح حساب وکالتی مرحله ی دوم از مراحل مورد نیاز انجام معامالت در بازار بورس کاال است. دریافت کد بورسی از طریق سامانه ایبیگو و افتتاح حساب وکالتی از طریق سامانه بانک های مختلف انجام می شود. بانک صادرات امکان افتتاح حساب وکالتی بانک صادرات را برای مشتریان خود فراهم کرده است.

طرح ایجاد حساب وکالتی به تازگی اجرا شده است و به همین دلیل افراد زیادی با چگونگی افتتاح حساب وکالتی آشنایی ندارند. این در حالی است که بانک های زیادی در حال حاضر امکان افتتاح حساب وکالتی را ایجاد کرده اند و یکی از این بانک ها، بانک صادرات می باشد. افتتاح حساب وکالتی بانک صادرات از طریق سامانه حساب وکالتی این بانک که نشانی آن، ir.bsi.sepمی باشد امکان پذیر شده است و افراد با مراجعه به این سامانه می توانند حساب وکالتی آنالین در بانک صادرات ایجاد کنند.

پس از مراجعه به سامانه افتتاح حساب بانک صادرات، یک معرفی نامه حساب وکالتی توسط شخص پر می شود که از طریق آن افتتاح حساب بانک صادرات امکان پذیر خواهد بود. در این نوع حساب نوعی وکالت به کارگزار داده می شود که در این صورت کارگزار می تواند حساب را هر زمان که بخواهد مسدود نماید. با مسدود شدن حساب، کارگزار این حق را دارد که مبلغ مسدود شده را از حساب برداشت کند. در این نوع حساب، در صورتی که معامله انجام نشود، وجه به حساب مشتری بازگردانده می شود.

برای [افتتاح حساب وکالتی بانک رسالت،](https://mashwerat.com/%d8%a7%d9%81%d8%aa%d8%aa%d8%a7%d8%ad-%d8%ad%d8%b3%d8%a7%d8%a8-%d9%88%da%a9%d8%a7%d9%84%d8%aa%db%8c-%d8%a8%d8%a7%d9%86%da%a9-%d8%b1%d8%b3%d8%a7%d9%84%d8%aa/) کلیک کنید.

**افتتاح حساب وکالتی بانک صادرات**

پس از آشنایی با حساب وکالتی و علت ایجاد آن، بهتر است با نحوه ورود به سامانه حساب وکالتی بانک صادرات آشنا شوید. در این بخش قرار است به توضیح مختصر طریقه ورود به سامانه حساب وکالتی بانک صادرات و نحوه حساب وکالتی اینترنتی بانک صادرات، بپردازیم.

مزیت افتتاح حساب از طریق سامانه بانک صادرات این است که نیازی به مراجعه حضوری و اتالف وقت نیست چرا که به آسانی می توان با گذراندن چند مرحله ساده نسبت به افتتاح حساب در سامانه اقدام کرد. برای این کار الزم است به سامانه بانک صادرات به آدرس sep.bsi.ir مراجعه و به صورت کاملا اینترنتی یک حساب وکالتی برای خود افتتاح کنید.

## $\blacktriangle$

چنانچه در مراحل افتتاح حساب وکالتی با خطایی رو به رو شدید، می توانید از طریق تلفن ثابت با شماره 9099075307 تماس بگیرید.

برای حساب وکالتی اینترنتی بانک صادرات، الزم است ابتدا آدرس سایت بانک صادرات را به نشانی ir.bsi.sep در مرورگر خود وارد کرده و آن را جستجو نمایید. پس از ورود به سایت، باکسی را مشاهده میکنید که از شما کد ملی و شماره همراه می خواهد. اطالعات خواسته شده را وارد کرده و گزینه ورود به سیستم را انتخاب کنید.

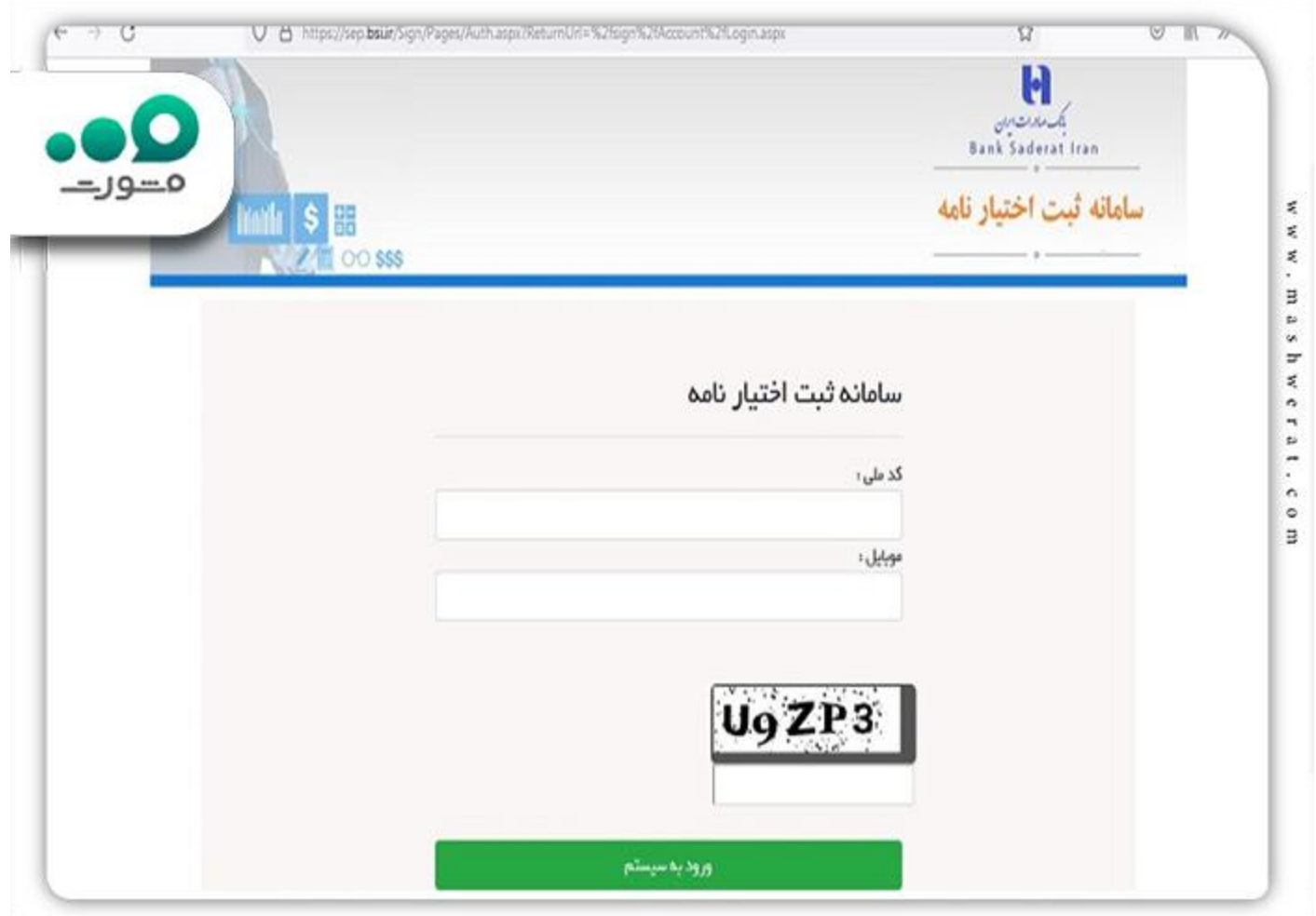

نکته ای که در این مرحله باید به آن توجه کرد این است دقت کنید کد ملی وارد شده با شماره همراه مطابقت داشته باشد چرا که در غیر این صورت با خطایی از سمت سامانه مواجه خواهید شد و ادامه مراحل امکان پذیر نمی باشد. پس از وارد کردن اطالعات صحیح، وارد سامانه خواهید شد.

آن دسته از افراد که در بانک صادرات حساب سپرده ندارند و قصد دارند حساب وکالتی در این بانک افتتاح کنند باید ابتدا به شعب بانک صادرات منطقه خود مراجعه کرده و در اسرع وقت یک حساب سپرده در این بانک باز کنند.

در صورتی که فرد بخواهد به صورت حضوری نسبت به افتتاح حساب وکالتی بانک صادرات اقدام نماید باید قبل از آن از سامانه ایبیگو معرفی نامه حساب وکالتی را دریافت کند و این معرفی نامه را به یکی از شعب بانک صادرات جهت افتتاح حساب وکالتی بانک صادرات تحویل دهد.

**فرم حساب وکالتی بانک صادرات**

همانطور که گفته شد، با داغ شدن بازار فروش محصوالت گروه های خودروسازی ایران خودرو و سایپا در بازار بورس کاال، اقبال عمومی نیز به سمت ثبت نام در این بازار سوق پیدا کرده است. برای ثبت نام در بازار بورس کاال، عالوه بر ثبت نام در سامانه سجام و دریافت کد بورسی، الزم است تا از یک کارگزاری معتبر، نسبت به دریافت معرفی نامه و فرم افتتاح حساب وکالتی بانک صادرات، اقدام کنید. برای اینکار می توانید راهنمای زیر را دنبال کنید .

قدم اول برای دریافت فرم افتتاح حساب وکالتی، ورود به سامانه ایبگو است. برای ورود به سامانه ایبیگو کارگزاری آگاه آدرس ir.ebgo.agah و یا سامانه ایبیگو کارگزاری مفید آدرس ir.ebgo.mofid را در مرورگر خود جستجو کنید. با ورود به سامانهEBGo ، صفحه زیر را مشاهده خواهید کرد. خدمات گوناگونی در این سامانه ارائه می شود. برای دریافت فرم افتتاح حساب وکالتی بانک صادرات، گزینه "اخذ کد آنالین در بورس کاال" را انتخاب کنید.

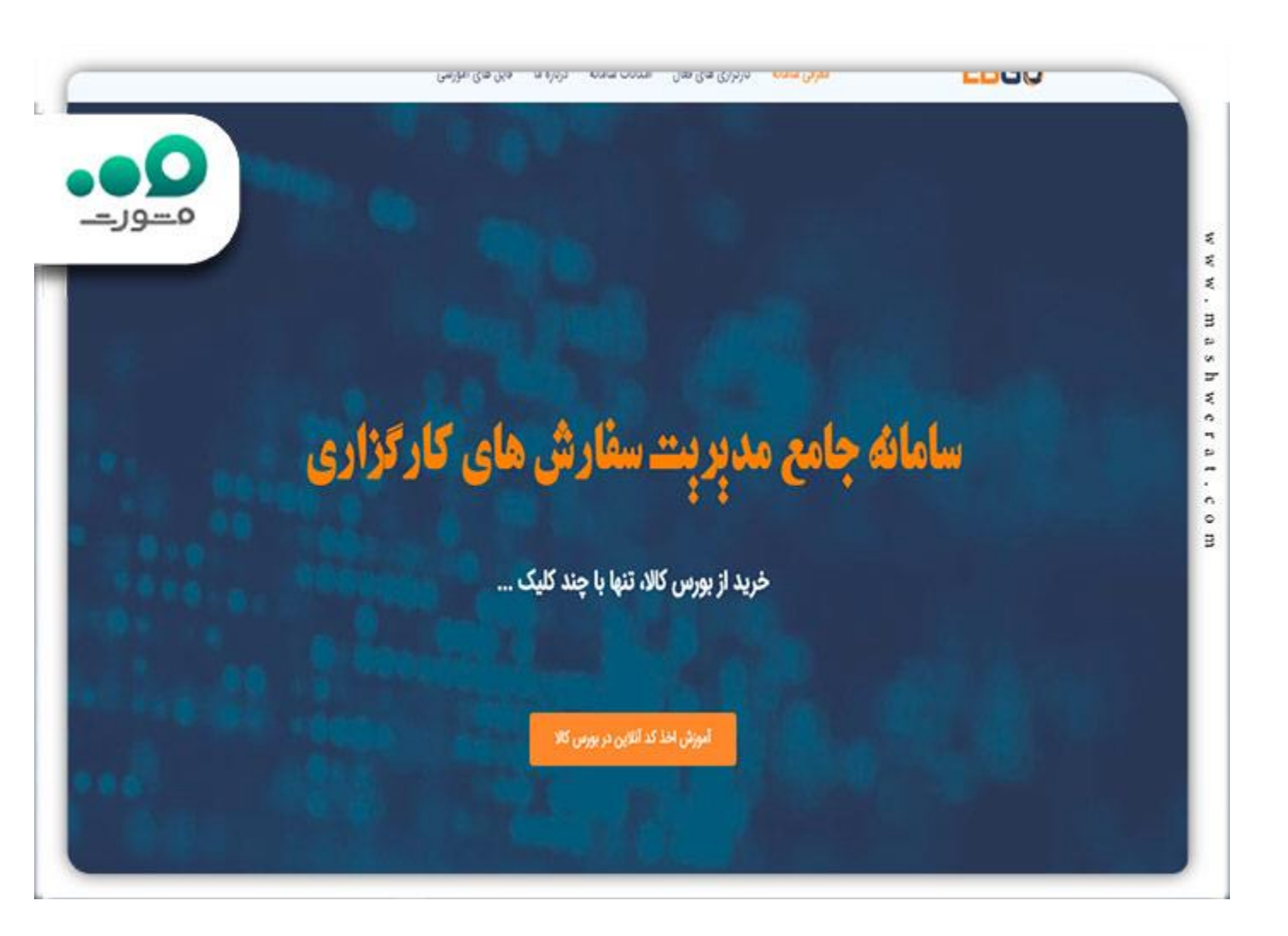

در این صفحه اطالعات هویتی خواسته شده نظیر کد ملی و کد امنیتی را وارد کرده و بر روی گزینه ادامه کلیک کنید. البته توجه کنید که تیک عبارت "نیاز به بروزرسانی اطالعات از سجام دارم" را فعال کنید .

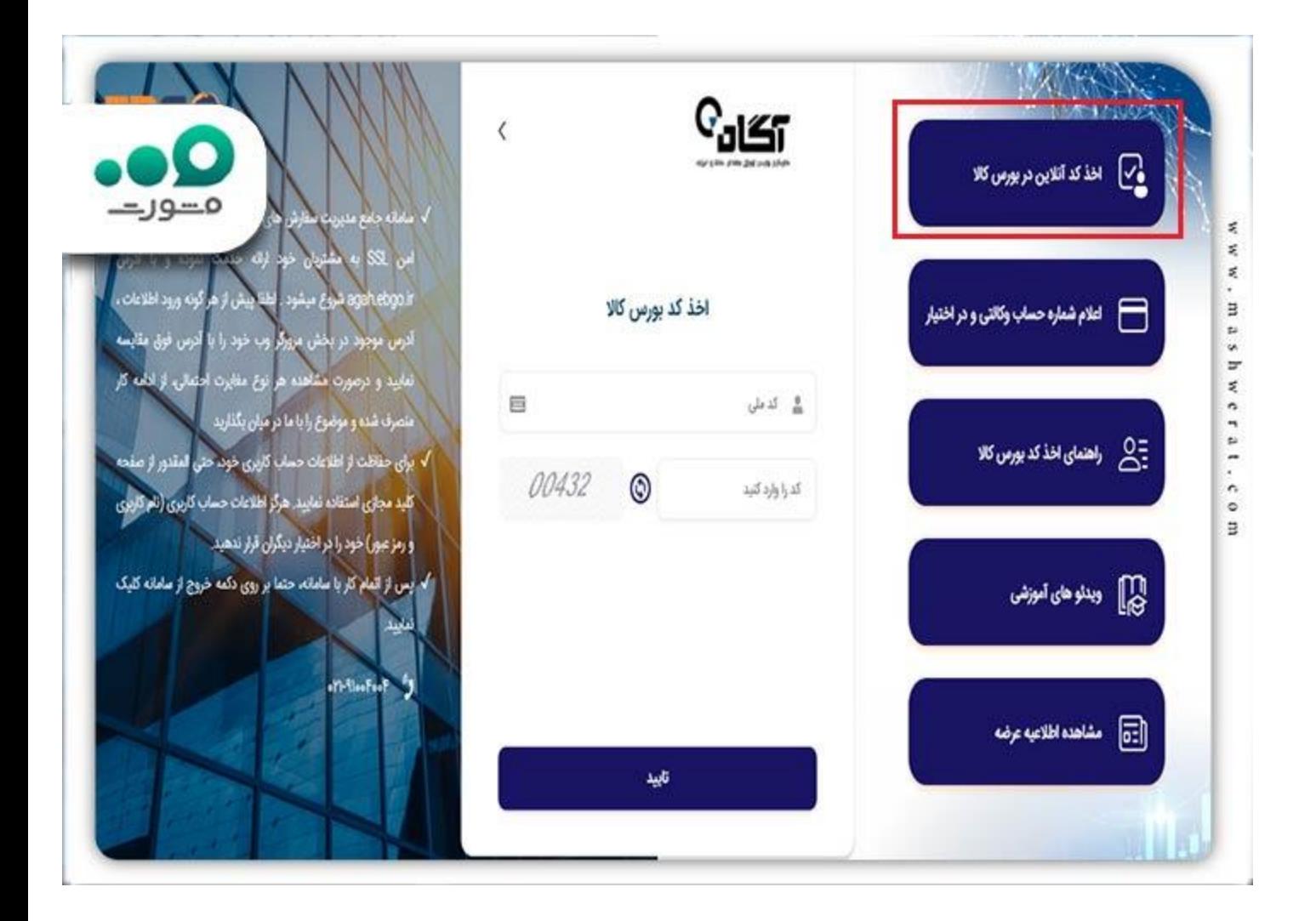

پس از انجام این مراحل، وارد صفحه ثبت نام خواهید شد. مدارک خواسته شده را بارگذاری کرده و نسبت به دریافت فرم افتتاح حساب وکالتی بانک صادرات اقدام نمایید. پس از دریافت معرفی نامه، مدارک هویتی خود به همراه فرم معرفی نامه را به یکی از شعب بانک صادرات برده و حساب خود را به حساب وکالتی تبدیل کرده و یا حساب جدید افتتاح کنید.

برای مشاهده [نتایج قرعه کشی ایران خودرو،](https://mashwerat.com/%d9%86%d8%aa%d8%a7%db%8c%d8%ac-%d9%82%d8%b1%d8%b9%d9%87-%da%a9%d8%b4%db%8c-%d8%a7%db%8c%d8%b1%d8%a7%d9%86-%d8%ae%d9%88%d8%af%d8%b1%d9%88/) کلیک کنید.

## **فرم حساب وکالتی بانک صادرات ایران خودرو**

تمامی مراحل افتتاح حساب وکالتی بانک صادرات در این مطلب توضیح داده شد. افرادی که به قصد ثبت نام در طرح های پیش فروش خودرو شرکت های خودرو سازی سایپا و ایران تحصیل، نسبت به حساب وکالتی اینترنتی بانک صادرات اقدام می کنند، کافیست به وبسایت ir.bsi.sep مراجعه کرده و حساب وکالتی خود را ایجاد کنند. البته توجه کنید متقاضیان ثبت نام در طرح های ایران خودرو و سایپا میتوانند به صورت حضوری و صرفا با در دست داشتن کارت ملی خود، به صورت حضوری به شعب بانک صادرات مراجعه کرده و نسبت به افتتاح حساب وکالتی و یا وکالتی کردن حساب عادی خود اقدام کنند .

خالصه مطلب

در سامانه ی حساب وکالتی بانک صادرات امکان افتتاح حساب وکالتی برای افراد فراهم شده است و متقاضیان می توانند به صورت غیرحضوری نسبت به افتتاح حساب وکالتی در بانک صادرات اقدام نمایند. در این سامانه به آدرس sep.bsi.ir گزینه ای تحت عنوان معرفی نامه حساب وکالتی وجود دارد که پس از وارد کردن اطالعات مذکور، حساب وکالتی برای فرد در بانک صادرات ایجاد می گردد. در مقاله نحوه **افتتاح حساب وکالتی بانک صادرات** به صورت کامل توضیح داده شد.

برای دانلود پی دی اف مطالب کامل این صفحه، کلیک کنید.